# Package 'rngtools'

January 24, 2020

<span id="page-0-0"></span>Version 1.5

License GPL-3

Title Utility Functions for Working with Random Number Generators

Description Provides a set of functions for working with

Random Number Generators (RNGs). In particular, a generic S4 framework is defined for getting/setting the current RNG, or RNG data that are embedded into objects for reproducibility. Notably, convenient default methods greatly facilitate the way current RNG settings can be changed.

URL <https://renozao.github.io/rngtools>

BugReports <http://github.com/renozao/rngtools/issues>

Encoding UTF-8

**Depends**  $R$  ( $>= 3.2.0$ ), methods

Imports digest, utils, stats, parallel

Suggests covr, RUnit, testthat

RoxygenNote 7.0.2

NeedsCompilation no

Author Renaud Gaujoux [aut, cre], Max Kuhn [ctb]

Maintainer Renaud Gaujoux <renozao@protonmail.com>

Repository CRAN

Date/Publication 2020-01-23 23:20:02 UTC

# R topics documented:

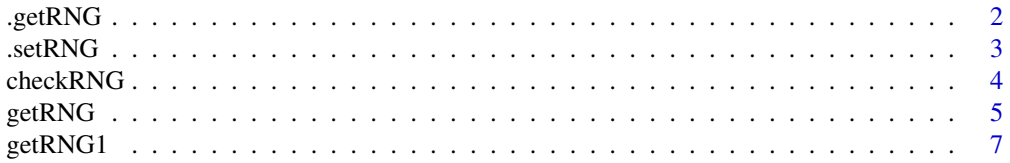

#### $2$  .getRNG

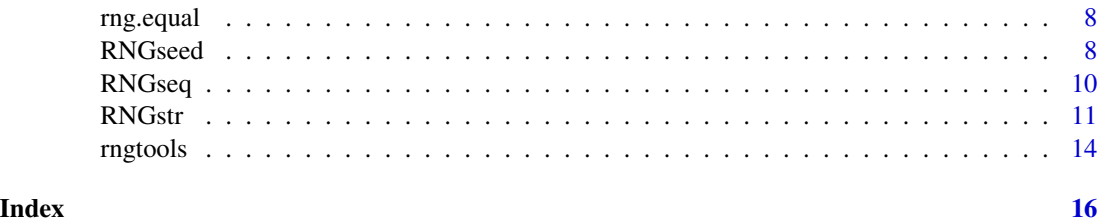

.getRNG *Getting RNG Seeds*

# Description

.getRNG is an S4 generic that extract RNG settings from a variety of object types. Its methods define the workhorse functions that are called by getRNG.

#### Usage

```
.getRNG(object, ...)
## S4 method for signature 'ANY'
.getRNG(object, ...)
## S4 method for signature 'missing'
.getRNG(object)
## S4 method for signature 'list'
.getRNG(object)
## S4 method for signature 'numeric'
.getRNG(object, ...)
```
# Arguments

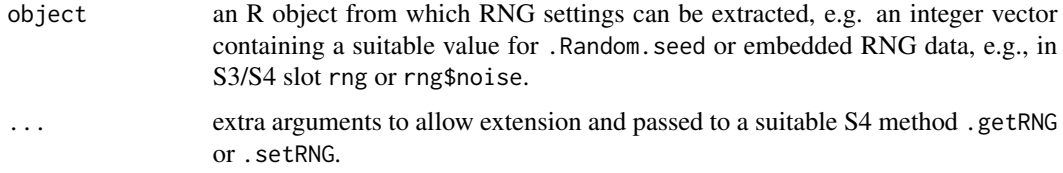

#### Methods (by class)

"ANY": Default method that tries to extract RNG information from object, by looking sequentially to a slot named 'rng', a slot named 'rng.seed' or an attribute names 'rng'.

It returns NULL if no RNG data was found.

"missing": Returns the current RNG settings.

<span id="page-1-0"></span>

#### <span id="page-2-0"></span> $\text{SetRNG}$  3

"list": Method for S3 objects, that aims at reproducing the behaviour of the function getRNG of the package getRNG.

It sequentially looks for RNG data in elements 'rng', noise\$rng if element 'noise' exists and is a list, or in attribute 'rng'.

"numeric": Method for numeric vectors, which returns the object itself, coerced into an integer vector if necessary, as it is assumed to already represent a value for [.Random.seed](#page-0-0).

.setRNG *Setting RNG Seeds*

# **Description**

.setRNG is an S4 generic that sets the current RNG settings, from a variety of specifications. Its methods define the workhorse functions that are called by setRNG.

#### Usage

```
.setRNG(object, ...)
```

```
## S4 method for signature 'character'
.setRNG(object, ...)
```

```
## S4 method for signature 'numeric'
.setRNG(object, ...)
```
# Arguments

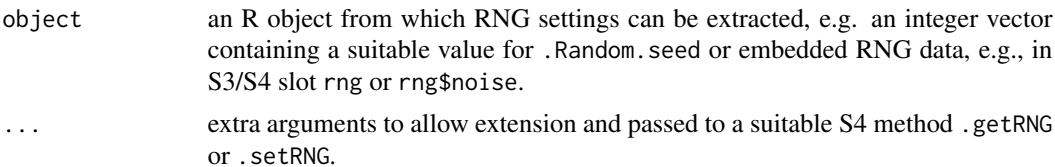

#### Methods (by class)

"character": Sets the RNG to kind object, assuming is a valid RNG kind: it is equivalent to [RNGkind](#page-0-0)(object, .... All arguments in ... are passed to RNGkind.

"numeric": Sets the RNG settings using object directly the new value for .Random.seed or to initialise it with [set.seed](#page-0-0).

```
# set RNG kind
old <- setRNG('Marsaglia')
# restore
setRNG(old)
```
#### <span id="page-3-0"></span>4 checkRNG

```
# directly set .Random.seed
rng <- getRNG()
r < - runif(10)
setRNG(rng)
rng.equal(rng)
# initialise from a single number (<=> set.seed)
setRNG(123)
rng <- getRNG()
runif(10)
set.seed(123)
rng.equal(rng)
```
checkRNG *Checking RNG Differences in Unit Tests*

# Description

checkRNG checks if two objects have the same RNG settings and should be used in unit tests, e.g., with the RUnit package.

# Usage

 $checkRNG(x, y = getRNG(), ...)$ 

# Arguments

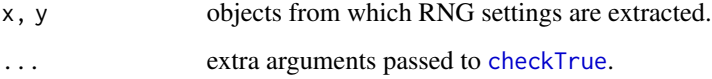

# Examples

```
#--- checkRNG ---
```
# check for differences in RNG set.seed(123) checkRNG(123) try( checkRNG(123, 123) ) try( checkRNG(123, 1:3) )

<span id="page-4-1"></span><span id="page-4-0"></span>

getRNG returns the Random Number Generator (RNG) settings used for computing an object, using a suitable .getRNG S4 method to extract these settings. For example, in the case of objects that result from multiple model fits, it would return the RNG settings used to compute the best fit.

# Usage

```
getRNG(object, ..., num.ok = FALSE, extract = TRUE, recursive = TRUE)
hasRNG(object)
nextRNG(object, ..., ndraw = 0L)
setRNG(object, ..., verbose = FALSE, check = TRUE)
```
# Arguments

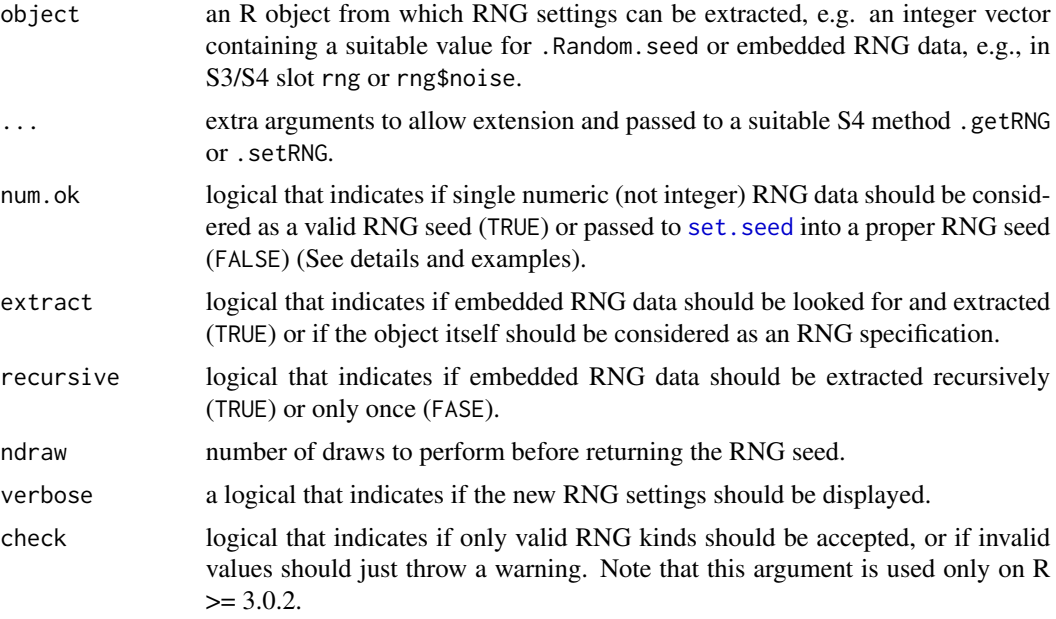

# Details

This function handles single number RNG specifications in the following way:

integers Return them unchanged, considering them as encoded RNG kind specification (see [RNG](#page-0-0)). No validity check is performed.

<span id="page-5-0"></span>real numbers If num.ok=TRUE return them unchanged. Otherwise, consider them as (pre-)seeds and pass them to set. seed to get a proper RNG seed. Hence calling getRNG(1234) is equivalent to set.seed(1234); getRNG() (See examples).

#### Value

getRNG, getRNG1, nextRNG and setRNG usually return an integer vector of length > 2L, like [.Random.seed](#page-0-0). getRNG and getRNG1 return NULL if no RNG data was found.

setRNG invisibly returns the old RNG settings as they were before changing them.

# See Also

[.Random.seed](#page-0-0), [showRNG](#page-10-1)

# Examples

```
#--- getRNG ---
# get current RNG settings
s < - getRNG()
head(s)
showRNG(s)
# get RNG from a given single numeric seed
s1234 <- getRNG(1234)
head(s1234)
showRNG(s1234)
# this is identical to the RNG seed as after set.seed()
set.seed(1234)
identical(s1234, .Random.seed)
# but if num.ok=TRUE the object is returned unchanged
getRNG(1234, num.ok=TRUE)
# single integer RNG data = encoded kind
head(getRNG(1L))
# embedded RNG data
s <- getRNG(list(1L, rng=1234))
identical(s, s1234)
#--- hasRNG ---
# test for embedded RNG data
hasRNG(1)
hasRNG( structure(1, rng=1:3) )
hasRNG( list(1, 2, 3) )
hasRNG( list(1, 2, 3, rng=1:3) )
hasRNG( list(1, 2, 3, noise=list(1:3, rng=1)) )
#--- nextRNG ---
```
head(nextRNG())

#### <span id="page-6-0"></span>getRNG1  $\sim$  7

```
head(nextRNG(1234))
head(nextRNG(1234, ndraw=10))
#--- setRNG ---
obj <- list(x=1000, rng=123)
setRNG(obj)
rng <- getRNG()
runif(10)
set.seed(123)
rng.equal(rng)
```
getRNG1 *Extracting RNG Settings from Computation Result Objects*

#### Description

getRNG1 is an S4 generic that returns the initial RNG settings used for computing an object. For example, in the case of results from multiple model fits, it would return the RNG settings used to compute the *first* fit.

#### Usage

```
getRNG1(object, ...)
## S4 method for signature 'ANY'
getRNG1(object, ...)
```
#### Arguments

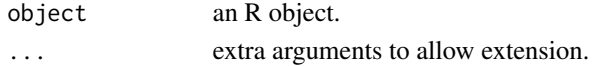

#### Details

getRNG1 is defined to provide separate access to the RNG settings as they were at the very beginning of a whole computation, which might differ from the RNG settings returned by getRNG, that allows to reproduce the result only.

Think of a sequence of separate computations, from which only one result is used for the result (e.g. the one that maximizes a likelihood): getRNG1 would return the RNG settings to reproduce the complete sequence of computations, while getRNG would return the RNG settings necessary to reproduce only the computation whose result has maximum likelihood.

#### Methods (by class)

• ANY: Default method that is identical to getRNG(object,...).

<span id="page-7-0"></span>

rng.equal compares the RNG settings associated with two objects.

### Usage

rng.equal(x, y)

rng1.equal(x, y)

# Arguments

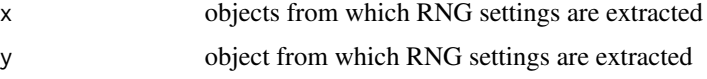

#### Details

These functions return TRUE if the RNG settings are identical, and FALSE otherwise. The comparison is made between the hashes returned by RNGdigest.

#### Value

rng.equal and rng.equal1 return a TRUE or FALSE.

RNGseed *Directly Getting or Setting the RNG Seed*

# Description

These functions provide a direct access to the RNG seed object .Random.seed.

#### Usage

RNGseed(seed)

RNGrecovery()

#### Arguments

seed an RNG seed, i.e. an integer vector. No validity check is performed, so it must be a valid seed.

#### RNGseed 99 and 2012 12:00 percent of the set of the set of the set of the set of the set of the set of the set of the set of the set of the set of the set of the set of the set of the set of the set of the set of the set o

# Value

invisibly the current RNG seed when called with no arguments, or the – old – value of the seed before changing it to seed.

# Functions

- RNGseed: directly gets/sets the current RNG seed .Random.seed. It can typically be used to backup and restore the RNG state on exit of functions, enabling local RNG changes.
- RNGrecovery: recovers from a broken state of .Random.seed, and reset the RNG settings to defaults.

```
#--- RNGseed ---
# get current seed
RNGseed()
# directly set seed
old <- RNGseed(c(401L, 1L, 1L))
# show old/new seed description
showRNG(old)
showRNG()
# set bad seed
RNGseed(2:3)
try( showRNG() )
# recover from bad state
RNGrecovery()
showRNG()
# example of backup/restore of RNG in functions
f \leftarrow function()orng <- RNGseed()
on.exit(RNGseed(orng))
RNGkind('Marsaglia')
runif(10)
}
sample(NA)
s <- .Random.seed
f()
identical(s, .Random.seed)
```
<span id="page-9-2"></span><span id="page-9-1"></span><span id="page-9-0"></span>

These functions are used to generate independent streams of random numbers.

#### Usage

```
RNGseq(n, seed = NULL, ..., simplify = TRUE, version = 2)RNGseq_seed(seed = NULL, normal.kind = NULL, sample.kind = NULL,
 verbose = FALSE, version = 2)
```
#### Arguments

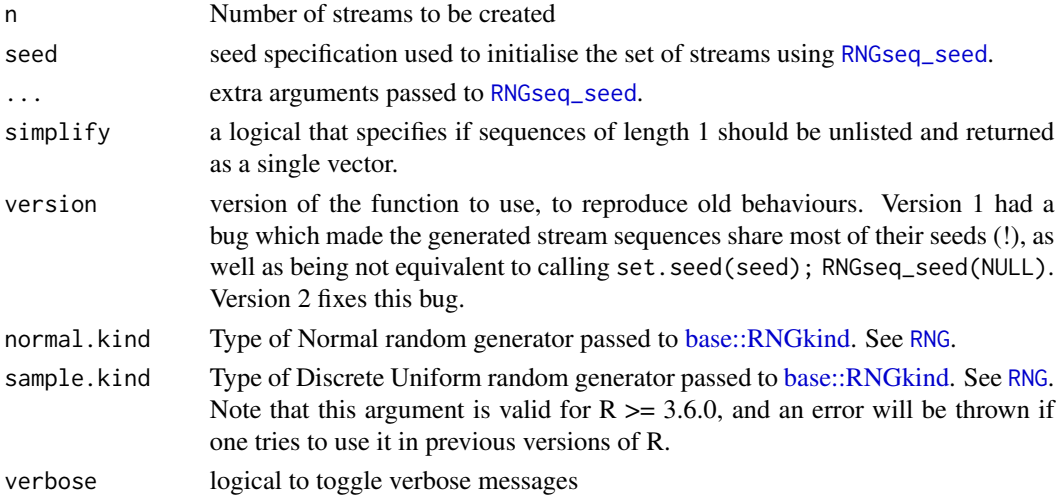

#### Value

a list of integer vectors (or a single integer vector if n=1 and unlist=TRUE).

a 7-length numeric vector.

# Functions

• RNGseq: Creates a given number of seeds for L'Ecuyer's RNG, that can be used to seed parallel computation, making them fully reproducible.

This ensures complete reproducibility of the set of run. The streams are created using L'Ecuyer's RNG, implemented in R core since version 2.14.0 under the name "L'Ecuyer-CMRG" (see [RNG](#page-0-0)).

Generating a sequence without specifying a seed uses a single draw of the current RNG. The generation of a sequence using seed (a single or 6-length numeric) a should not affect the current RNG state.

#### <span id="page-10-0"></span> $\mathbf{R}$ NGstr $\mathbf{I}$  11

• RNGseq\_seed: generates the – next – random seed used as the first seed in the sequence generated by [RNGseq](#page-9-2).

# See Also

# [RNGseq](#page-9-2)

# Examples

```
RNGseq(3)
RNGseq(3)
RNGseq(3, seed=123)
# or identically
set.seed(123)
identical(RNGseq(3), RNGseq(3, seed=123))
RNGseq(3, seed=1:6, verbose=TRUE)
# select Normal kind
RNGseq(3, seed=123, normal.kind="Ahrens")
## generate a seed for RNGseq
# random
RNGseq_seed()
RNGseq_seed()
RNGseq_seed(NULL)
# fixed
RNGseq_seed(1)
RNGseq_seed(1:6)
# `RNGseq_seed(1)` is identical to
set.seed(1)
s <- RNGseq_seed()
identical(s, RNGseq_seed(1))
```
RNGstr *Formatting RNG Information*

#### <span id="page-10-1"></span>Description

These functions retrieve/prints formated information about RNGs.

#### <span id="page-11-0"></span>Usage

```
RNGstr(object, n = 7L, ...)
RNGtype(object, ..., provider = FALSE)
showRNG(object = getRNG(), indent = "#", ...)
RNGinfo(object = getRNG(), ...)RNGdigest(object = getRNG())
```
#### Arguments

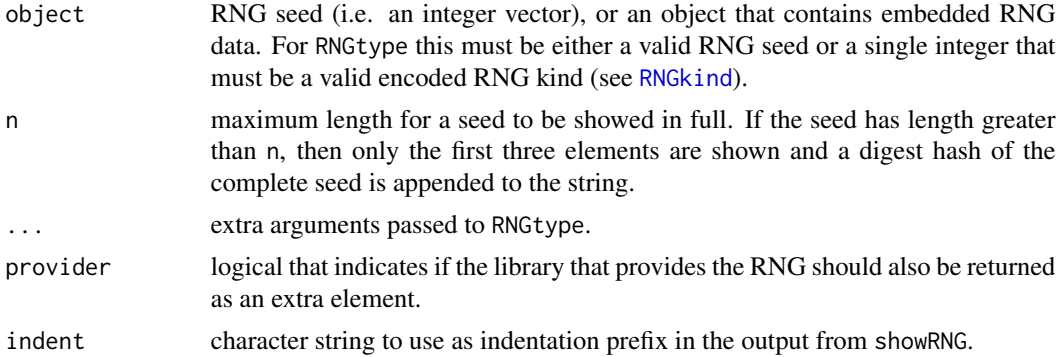

#### Details

All functions can be called with objects that are – valid – RNG seeds or contain embedded RNG data, but none of them change the current RNG setting. To effectively change the current settings on should use [setRNG](#page-4-1).

#### Value

#### a single character string

RNGtype returns a named character vector containing the types of the random number generator, which correspond to the arguments accepted by [base::RNGkind.](#page-0-0) Note that starting with R 3.6, the vector has length 3, while in previous R versions it has length 2 (no sample.kind element).

#### Functions

• RNGstr: returns a description of an RNG seed as a single character string.

It formats seeds by collapsing them in a comma separated string. By default, seeds that contain more than 7L integers, have their 3 first values collapsed plus a digest hash of the complete seed.

• RNGtype: extract the kinds of RNG and Normal RNG.

It returns the same type of values as RNGkind() (character strings), except that it can extract the RNG settings from an object. If object is missing it returns the kinds of the current RNG settings, i.e. it is identical to RNGkind().

#### $\mathbf{R}$ NGstr $\mathbf{I}$  13

- showRNG: displays human readable information about RNG settings. If object is missing it displays information about the current RNG.
- RNGinfo: is equivalent to RNGtype but returns a named list instead of an unnamed character vector.

```
# default is a 626-long integer
RNGstr()
# what would be the seed after seeding with set.seed(1234)
RNGstr(1234)
# another RNG (short seed)
RNGstr(c(401L, 1L, 1L))
# no validity check is performed
RNGstr(2:3)
# get RNG type
RNGtype()
RNGtype(provider=TRUE)
RNGtype(1:3)
# type from encoded RNG kind
RNGtype(107L)
# this is different from the following which treats 107 as a seed for set.seed
RNGtype(107)
showRNG()
# as after set.seed(1234)
showRNG(1234)
showRNG()
set.seed(1234)
showRNG()
# direct seeding
showRNG(1:3)
# this does not change the current RNG
showRNG()
showRNG(provider=TRUE)
# get info as a list
RNGinfo()
RNGinfo(provider=TRUE)
# from encoded RNG kind
RNGinfo(107)
# compute digest hash from RNG settings
RNGdigest()
RNGdigest(1234)
# no validity check is performed
RNGdigest(2:3)
```
This package contains a set of functions for working with Random Number Generators (RNGs). In particular, it defines a generic S4 framework for getting/setting the current RNG, or RNG data that are embedded into objects for reproducibility.

#### Details

Notably, convenient default methods greatly facilitate the way current RNG settings can be changed.

```
showRNG()
s < - getRNG()
RNGstr(s)
RNGtype(s)
# get what would be the RNG seed after set.seed
s <- nextRNG(1234)
showRNG(s)
showRNG( nextRNG(1234, ndraw=10) )
# change of RNG kind
showRNG()
k <- RNGkind()
k[2L] <- 'Ahrens'
try( RNGkind(k) )
setRNG(k)
showRNG()
# set encoded kind
setRNG(501L)
showRNG()
# use as set seed
setRNG(1234)
showRNG()
r <- getRNG()
# extract embedded RNG specifications
runif(10)
setRNG(list(1, rng=1234))
rng.equal(r)
# restore default RNG (e.g., after errors)
RNGrecovery()
showRNG()
```
rngtools and the contract of the contract of the contract of the contract of the contract of the contract of the contract of the contract of the contract of the contract of the contract of the contract of the contract of t

# <span id="page-15-0"></span>Index

.Random.seed, *[3](#page-2-0)*, *[6](#page-5-0)* .getRNG, [2](#page-1-0) .getRNG,ANY-method *(*.getRNG*)*, [2](#page-1-0) .getRNG,list-method *(*.getRNG*)*, [2](#page-1-0) .getRNG,missing-method *(*.getRNG*)*, [2](#page-1-0) .getRNG,numeric-method *(*.getRNG*)*, [2](#page-1-0) .setRNG, [3](#page-2-0) .setRNG,character-method *(*.setRNG*)*, [3](#page-2-0) .setRNG,numeric-method *(*.setRNG*)*, [3](#page-2-0) base::RNGkind, *[10](#page-9-0)*, *[12](#page-11-0)* checkRNG, [4](#page-3-0) checkTrue, *[4](#page-3-0)* getRNG, [5](#page-4-0) getRNG1, [7](#page-6-0) getRNG1,ANY-method *(*getRNG1*)*, [7](#page-6-0) hasRNG *(*getRNG*)*, [5](#page-4-0) nextRNG *(*getRNG*)*, [5](#page-4-0) RNG, *[5](#page-4-0)*, *[10](#page-9-0)* rng.equal, [8](#page-7-0) rng1.equal *(*rng.equal*)*, [8](#page-7-0) RNGdigest *(*RNGstr*)*, [11](#page-10-0) RNGinfo *(*RNGstr*)*, [11](#page-10-0) RNGkind, *[3](#page-2-0)*, *[12](#page-11-0)* RNGrecovery *(*RNGseed*)*, [8](#page-7-0) RNGseed, [8](#page-7-0) RNGseq, [10,](#page-9-0) *[11](#page-10-0)* RNGseq\_seed, *[10](#page-9-0)* RNGseq\_seed *(*RNGseq*)*, [10](#page-9-0) RNGstr, [11](#page-10-0) rngtools, [14](#page-13-0) rngtools-package *(*rngtools*)*, [14](#page-13-0) RNGtype *(*RNGstr*)*, [11](#page-10-0)

set.seed, *[3](#page-2-0)*, *[5,](#page-4-0) [6](#page-5-0)* setRNG, *[12](#page-11-0)*

setRNG *(*getRNG*)*, [5](#page-4-0) showRNG, *[6](#page-5-0)* showRNG *(*RNGstr*)*, [11](#page-10-0)